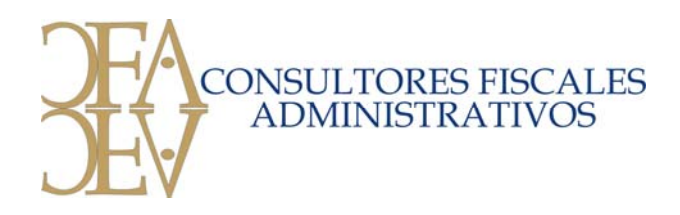

# **SISTEMA DE CONTABILIDAD FISCAL ADMINISTRATIVO**

El sistema de Contabilidad esta diseñado para trabajar bajo la plataforma SCO OPEN SERVER UNIX y LINUX, uno de los clientes más comunes para UNIX y LINUX es Windows en cualquiera de sus versiones, El UNIX y LINUX, es una de las plataformas más estables, lo que permite a los usuarios tener una seguridad total en la operación del sistema.

El sistema operativo UNIX y LINUX, es una plataforma Multiusuario el cual permite trabajar en cualquiera de los sistemas en forma simultanea y así tener flexibilidad para trabajar en equipo sobre todo en las operaciones contables, pero como todos los sistemas se tienen que respetarse las reglas de operación para su buen funcionamiento.

Es importante hacer un análisis de las necesidades de los Usuarios para poder instalar todos los recursos que sean necesarios en cuanto a los periféricos para que los resultados sean óptimos.

El sistema de contabilidad esta diseñado para llevar un control administrativo, Fiscal y financiero, ya que todos los módulos están interrelacionados, y generan en forma automática las pólizas afectando la contabilidad.

En el sistema de contabilidad se puede configurar de acuerdo a las necesidades de cada empresa, las opciones que maneja el sistema de contabilidad son las siguientes:

- **Control de Presupuestos.** Se configura en la contabilidad general las cuentas que manejan el control de presupuestos.
- **Sistema cuenta por cobrar ò cuentas por pagar.** Es configurable por el usuario y este a su vez esta ligado con él modulo de chequera. El usuario puede definir una cuenta de proveedores o de clientes para que le maneje la integración de saldos por facturas, y de aquí puede obtener los siguientes reportes.

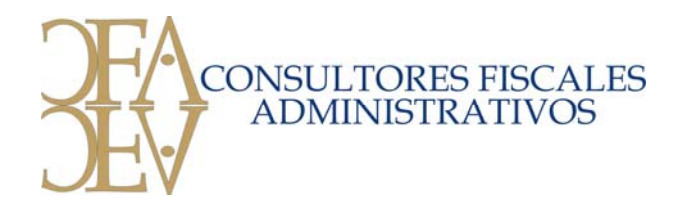

- o Antigüedad de Saldos por proveedor
- o Integración de facturas amarradas en un 100% a la contabilidad.

La ventaja que se obtiene al manejar este sistema es:

- Facilidad de depuración
- Amarre del saldo de facturas con la contabilidad.
- Evita duplicidad de funciones. Etc.
- Desde la captura de pólizas se puede definir el manejo de clientes y proveedores, para cumplir con la presentación de la declaración informativa.
- El sistema de contabilidad esta diseñado para ser multiusuario, es decir que pueden trabajar en forma simultánea, el número de usuarios que tenga disponible la compañía.
- Dentro de la contabilidad se pueden manejar hasta 99 centros de costos por lo que mantiene un perfecto control departamental, y se pueden obtener estados de resultados, y balances departamentales, y a su vez el general que consolida todos los departamentos
- El sistema de contabilidad puede almacenar en forma histórica toda la información, y mantiene niveles de seguridad para que la información histórica no sea alterada por los usuarios.
- Todos los reportes pueden ser exportados a hojas de cálculo. E impresos en impresora láser y de Matriz.
- El estado de resultados lo configura el usuario de acuerdo a sus necesidades de cuentas generando sub-totales por grupo de cuentas.
- El sistema Genera Balances, Estado de Resultados y El estado de origen y Aplicación de Recursos a primero, segundo, tercero, cuarto nivel y por departamentos en el orden anterior, por lo que el análisis de la información es mas precisa en cuanto a su interpretación.
- Además el sistema cuenta con un pequeño reporteador para generar los estados de resultados en forma personalizada.
- **Reportes del Sistema.-** contiene todos los reportes que pueden ser obtenidos a partir del mismo módulo tales como: Estados Financieros, Libros Oficiales, etc. Contiene

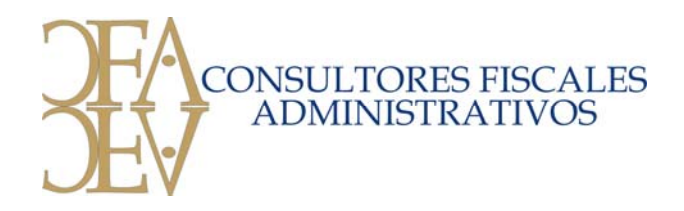

• además un sistema dinámico de consultas que permite obtener la información inmediata y sin necesidad de imprimir ya que cuenta con consultas por pantalla los reportes.

#### **Reportes en dólares y otras monedas**

- Todos los Reportes de contabilidad se pueden generar de acurdo a un tipo de cambio de cualquier fecha (Se deberá de dar mantenimiento en el modulo fiscal Indicadores Tipo de Cambio por fechas) y en caso que se quiera convertir a otro tipo de cambio de cualquier otra moneda se deberá de especificar el tipo de cambio y el nombre de la moneda) que maneja el sistema son los siguientes:
	- 1) Catalogo de Cuentas. 10) Libro Auxiliar.
	-
	- 3) Relación de Saldos. 12) Listado de Claves.
	- 4) Cambio Posición Financiera. (13) Libro Mayor.
	- 5) Balance General Nivel Cuenta. 14) Integración de Saldos.
	- 6) Balance General Nivel Sub-Cta. 15) Antigüedad Saldos.
	-
	-
	-
- 
- 2) Balanza de Comprobación. 11) Balanza de Comp. Nivel Cuenta
	-
	-
	-
	-
- 7) Estado de Resultados. 16) Libro Auxiliar (De Saldos.
- 8) Análisis de Gastos. 17) Saldos Comparativos.
- 9) Listado de Pólizas. 18) Relación de Movimientos.
	- 19) Integración de Cuentas.

**2) Presupuestos.** Este modulo fue creado para el manejo de presupuestos de las cuentas de resultados, este modulo guarda relación con él modulo de contabilidad; Puede manejar contabilidad sin él modulo de presupuestos mas no manejar presupuestos sin contabilidad. Cada presupuesto será guardado en el sistema mediante un número, por ejemplo: Si desea un presupuesto para cada departamento, puede llevarlo así: El número de presupuesto 01 para Departamento 01, el 02 para Departamento 02 y así sucesivamente, también puede manejar sus presupuestos por años, etc, Los reportes que genera él modulo de presupuestos son los siguientes:

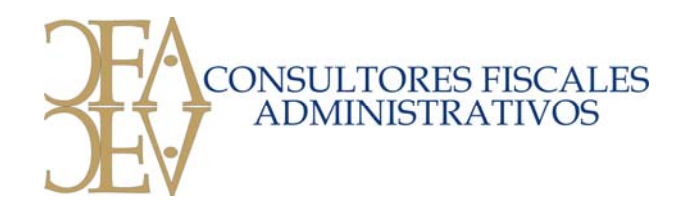

- 1) Reporte del presupuesto.
- 2) Presup. VS Acumulado del Mes.
- 3) Análisis del Presupuesto.
- 4) Estado Resultados Acumulado Mes vs. Presupuestos
- 5) Estado Resultados Presupuesto.
- 6) Estado Resultados Anual.
- 7) Catalogo Cuentas vs. Presupuesto.

**3) Activos Fijos.** Este modulo permite llevar el control de los activos fijos, el control que mantiene este modulo es el siguiente:

- 1) Clave de Activo
- 2) Descripción
- 3) Localización
- 4) Importe sin IVA

Limite de Deducción

5) Fecha de Adquisición

Fecha de inicio de la Depreciación

- 6) Código de Agrupación
- 7) Factor de Deducción
- 8) Meses Depreciados al Inicio del Ejercicio
- 9) Depreciación Contable del Ejercicio
- 10) Depreciación Actualizada del Ejercicio
- 11) Depreciación Contable al Inicio Ejercicio:
- 12) Depreciación Actualizada al Inicio Ejercicio:
- 13) Cta. Depreciación Gastos
- 14) Cta. Depreciación Acumulada
- 15) Cta. Costo Venta de Activos
- 16) Cta. Dep. Actualizada Cargo
- 17) Cta. Dep. Actualizada Abono
- 18) Cta. Costo de Ventas de Activo Fijo Actualizado (C)

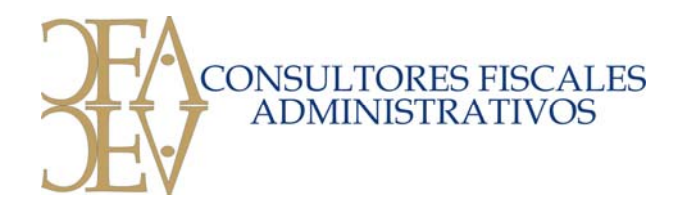

- 19) Cta. Costo Ventas. de Activo Fijo Actualizado (A)
- 20) Cuenta de Activo Fijo

Con la información anterior el sistema calcula lo siguiente:

- Depreciación Contable
- Depreciación Fiscal
- Costo de Ventas de Activo Fijo Contable
- Costo de Ventas de Activo Fijo para efectos fiscales.

El sistema esta basado en las disposiciones fiscales vigentes, el usuario configura el porcentaje de deducción y si el activo es parcialmente deducible para efectos fiscales, únicamente toma la depreciación fiscal en la proporción y que le corresponde y la contable le efectúa sobre la base del porcentaje normal, incluye él limite de deducción para automóviles, calcula el costo de Ventas en caso de baja o venta de activo fijo, tanto el contable como el fiscal.

El programa de activos fijos maneja la Deducción adicional.

Le proporciona la información necesaria para el llenado de la declaración anual como es los activos adquiridos en el ejercicio.

Automáticamente genera la póliza de contabilidad de las depreciaciones afectándolas en línea, y se pueden calcular en forma mensual.

Los programas que maneja este módulo es la siguiente:

- 1) Mantenimiento de Códigos de Agrupación.
- 2) Mantenimiento Porcentajes de Deducción
- 3) Mantenimiento de Activos Fijos
- 4) Venta o Baja de Activos
- 5) Calculo Depreciación Activos.
- 6) Póliza Depreciación de Activos.
- 7) Póliza Baja de Activos Fijos.

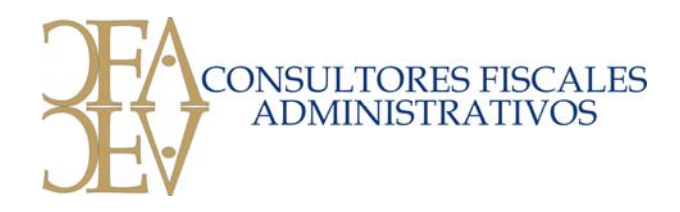

- 8) Mantenimiento Deducción Acelerada
- 9) Catalogo de Activos.
- 10) Catalogo Códigos Agrupación.
- 11) Catalogo Porcentajes Deducción
- 12) Reporte Deducción Acelerada.
- 13) Reporte Cuentas de Activos.
- 14) Reporte Venta de Activo Fijo
- 15) Cierre Anual de Activos.

**7) Contabilidad Fiscal.** El módulo Fiscal permite elaborar todos los papeles de trabajo para la declaración de impuestos, y esta provisto de una interfase que permite generar los archivos para la presentación de las declaraciones informativas en forma automática y afecta la contabilidad en todos los módulos generando las pólizas de contabilidad en forma automática. Los módulos con que cuenta el sistema son los siguientes:

# **CONTABILIDAD FISCAL**

- **1) Mantenimiento de Indicadores Fiscales.-** En este modulo permite dar mantenimiento a los diferentes indicadores fiscales, las opciones que maneja son las siguientes:
	- 1) Mantenimiento I.N.P.C.
	- 2) Reporte I.N.P.C.
	- 3) Mantenimiento Tipo de Cambio Dólar.
	- 4) Reporte Tipo de Cambio Dólar.
	- 5) Mantenimiento TIIE
	- 6) Reporte TIIE
	- 7) Mantenimiento UDIS
	- 8) Reporte UDIS.

### **Componente Inflacionario.** (Derogado

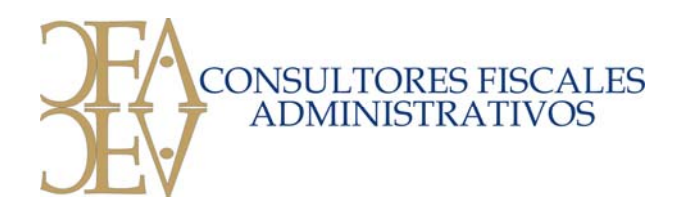

# **AJUSTE ANUAL POR INFLACIÓN**

- 1) Mantenimiento. Cuentas. Ajuste Anual x Inflación
- 2) Cuentas para la Póliza Ajuste Anual x Inflación
- 3) Calculo y Póliza Ajuste Anual x Inflación

**3) Estado de Resultados Fiscal.** Este es un programa que nos permite generar el reporte de las cuentas que afectan únicamente el resultado fiscal y nos determina el ISR del ejercicio, pagos provisionales, retención ISR de bancos, ajuste de ISR y el resultado del ISR a favor o a cargo. Los programas que maneja son los siguientes:

# **ESTADO DE RESULTADOS FISCAL**

- 1) Mantenimiento de cuentas para el Estado Resultados Fiscal
- 2) Mantenimiento de Datos del ISR
- 3) Cierre del Estado de Resultados Fiscal
- 4) Reporte Estado de Resultados Fiscal.
- 5) Catalogo del Estado de Resultados Fiscal.

**4) Cedulas Fiscales.** En este modulo se cargan la Cedula del IVA y la Cedula de los impuestos Pagados. En la cedula del IVA nos da el análisis del IVA a favor, a pagar y en su caso las diferencias. Los programas que maneja este modulo son los siguientes:

# **CEDULAS FISCALES.**

- 1) Mantenimiento Impuestos.
- 2) Reporte Cedula de impuestos.
- 3) Mantenimiento Cédula I.V.A.
- 4) Reporte Cédula de I.V.A.
- 5) Cierre Anual de Cedulas.

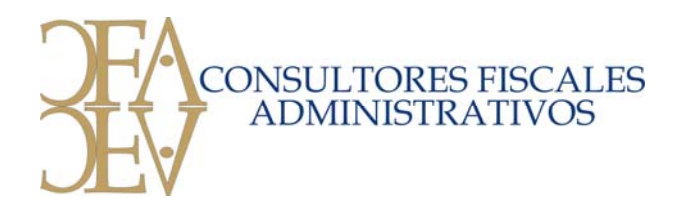

**5) Calculo de la P.T.U.** Con este programa se elabora el estado de resultados para efectos del Reparto de Utilidades, se cargan las cuentas que afectan únicamente la PTU y nos da un reporte de ingresos y egresos y la utilidad de base de calculo y el resultado es el PTU por pagar del ejercicio, los programas que maneja este modulo son los siguientes:

# **CALCULO DE LA P.T.U.**

- 1) Mantenimiento P.T.U.
- 2) Calculo de la P.T.U.
- 3) Catalogo de cuentas PTU.

**6) Declaración Clientes y Proveedores.** En este módulo nos permite cargar la información de los datos de los clientes y de los proveedores, dependiendo de cómo se lleve la contabilidad el sistema tiene 3 opciones para generar la información:

- 1. Si se lleva en la contabilidad compras por proveedor la información se traspasa de la contabilidad a las cedulas de clientes y proveedores
- 2. Carga factura por factura de clientes o de proveedores
- 3. Configurar en él catalogo de cuentas de la contabilidad para que en el momento de afectar el gasto el sistema solicite él numero de catalogo de Proveedor.

La información que genera automáticamente se genera el archivo para la exportación al sistema DIMM del servicio de administración tributaria los programas que se manejan en este modulo son los siguientes:

### **DECLARACION DE CLIENTES Y PROVEEDORES**

- 1) Declaración de Proveedores.
- 2) Reporte de 50 Proveedores.
- 3) Catalogo de Cuentas y Claves de Proveedores.
- 4) Declamación de Clientes.
- 5) Reporte de 50 Clientes.
- 6) Catalogo de Cuentas y Claves de Clientes.

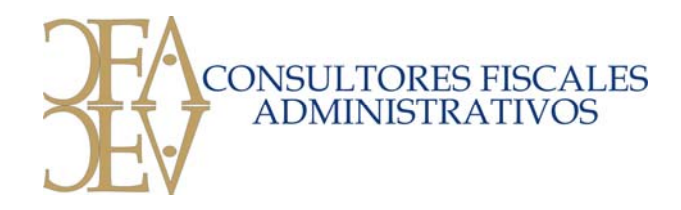

- 7) Pasa Saldos de Contabilidad.
- 8) Carga Facturas Clientes Y Proveedores
- 9) Reporte de Facturas de Clientes y Proveedores
- 10) Carga en la cédula los Saldos de las Facturas de Clientes y Proveedores

**7) Impuesto al Activo.** Este es un modulo completo que nos determina la cedula de la declaración anual del cálculo del Impuesto al Activo, el sistema esta enlazado con la contabilidad, él modulo de activos fijos y contiene sus programas para él calculo de la actualización de los terrenos. Al realizar él cálculo del Impuesto al Activo el sistema calcula los pagos provisionales del siguiente ejercicio, y en caso de que la compañía haya realizado la deducción inmediata el sistema calcula la reducción automáticamente, los programas que maneja el sistema son los siguientes:

De acuerdo a la miscelánea fiscal del 2002 se simplifica el cálculo para determinar el saldo promedio de las deudas y Créditos, por lo que se incorporan los programas para realizar los cálculos

### **IMPUESTO AL ACTIVO**

- 1) Consulta cédula de los saldos promedio 11) Calculo Promedio de Terrenos
- 2) Mantenimiento del Impuesto al Activo. 12) Reporte Cedula Impac
- 3) Pase de contabilidad a la Cedula Impuesto al Activo 13) Cierre Anual Impuesto Activo
- 4) Carga Manual Cedula del Impuesto al Activo 14) Catalogo de Cuentas IMPAC
- 
- 6) Mantenimiento de Terrenos. 16) Saldo Promedio Dólares
- 7) Mantenimiento a la Cedula Impuesto Activo. 17) Cierre Saldo Promedio Diario
- 
- 
- 12) Cálculo y Reporte Saldo Promedio
- 
- 
- 
- 
- 5) Saldo Promedio Diario 15) Calculo Deducción Acelerada
	-
	-
- 8) Parámetros Impuesto al Activo 9) Promedio de Deudas y Créditos
- 10) Promedio de Activos Fijos 11) Mantenimiento Saldos promedio

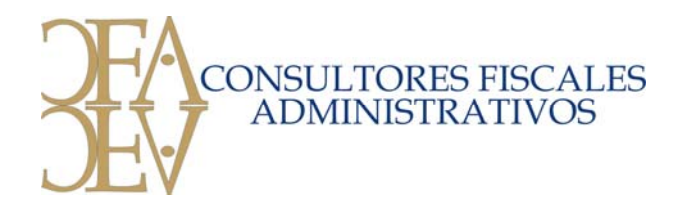

**8) Perdidas Fiscales.** En este módulo se calcula las pérdidas fiscales, y el resultado genera una póliza de contabilidad afectando los saldos en cuentas de orden, los programas que maneja este módulo son los siguientes:

# **PERDIDAS FISCALES**

- 1) Mantenimiento de Perdidas Fiscales.
- 2) Reporte Perdidas Fiscales.
- 3) Cuentas de contabilidad para la Póliza.

**9) Pagos Provisionales.** En este módulo se determina el coeficiente de utilidad para efectos de los pagos provisionales, se cargan los ingresos nominales ya sea manual o en forma automática y se determina el pago del ISR ó del IMPAC dependiendo de cual sea mayor, llevando el control de ambos impuestos en la misma cédula, los programas que se manejan son los siguientes:

### **PAGOS PROVISIONALES**

- 1) Mantenimiento del Coeficiente de Utilidad
- 2) Mantenimiento de Ingresos Nominales.
- 3) Ingresos Nominales.
- 4) Reporte Coeficiente Utilidad.
- 5) Carga Ingresos Nominales por Mes de la contabilidad
- 6) Calculo y Reporte Pagos Provisionales
- 7) Carga Manual Ingresos Nominales por Mes
- 8) Cierre Coeficiente y Pagos Provisionales
- 9) Carga Manual Impuesto Activo por pagar.

**10) Capital de Aportación.** En este módulo se determina el Capital de Aportación actualizado, y el resultado del capital se genera una póliza de contabilidad afectando la actualización en cuentas de orden, así mismo controla el capital de aportación de las personas físicas con actividad empresarial. Los programas que maneja este módulo son los siguientes:

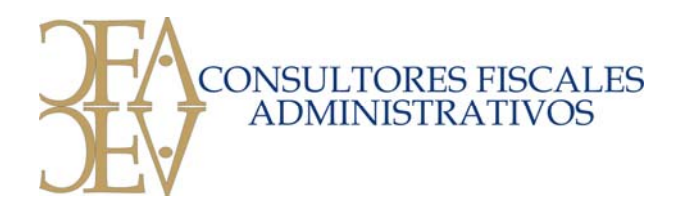

# **APORTACION DE CAPITAL**

- 1) Mantenimiento Aportaciones.
- 2) Mantenimiento Actualización y Disminuciones
- 3) Calculo Capital Actualizado.
- 4) Cuentas Capital Actualizado.
- 5) Mantenimiento de Aportaciones Personas Físicas
- 6) Actualización Disminuciones o Aumentos Personas Físicas.
- 7) Cálculo de la Actualización Personas Físicas.

**11) Declaraciones de Exportaciones DIMM.** En este modulo se generan los archivos y se carga la información necesaria para exportar al DIMM los módulos que maneja esta sección son:

# **DECLARACIONES Y EXPORTACIONES**

- 1) Datos Declaraciones.
- 2) Mantenimiento Otras Retenciones.
- 3) Mantenimiento Crédito al Salario.
- 4) Mantenimiento Declaración Clientes y Proveedores
- 5) Mantenimiento Remanente Distribuible.
- 6) Mantenimiento Cifras Control.
- 7) Listado Cifras de Control.
- 8) Exportación Otras Retenciones
- 9) Exportación Crédito Salario.
- 10) Exporta Declaración de Clientes y Proveedores
- 11) Exporta Remanente Distribuible
- 12) Reporte de Otras Retenciones
- 13) Reporte de Crédito al Salario
- 14) Reporte de Remanente Distribuible

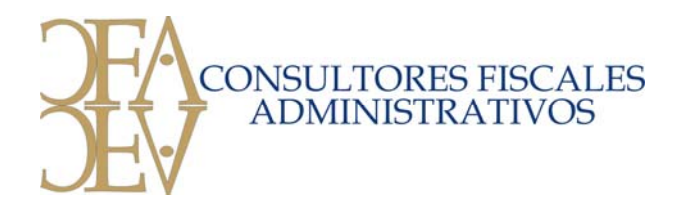

**12) Utilidad Fiscal Neta.** En este modulo determina la Utilidad Fiscal Neta, que es la que sirve de base para el pago de dividendos de los que ya pagaron impuestos, este modulo genera la póliza de contabilidad y afecta los resultados en cuentas de orden, los programas que se manejan en este modulo son los siguientes:

# **UTILIDAD FISCAL NETA**

- 1) Mantenimiento Utilidad Fiscal Neta.
- 2) Calculo Utilidad Fiscal Neta.
- 3) Cuentas Utilidad Fiscal Neta.

### **13) Calculo de los Intereses Acumulables y Deducibles.** (Derogado)

**14) Conciliación Contable Fiscal.** Este modulo permite llevar un control de las cuentas que intervienen para determinar la Conciliación Fiscal, además permite cargar información de forma manual y los programas que intervienen permiten calcular el resultado fiscal de forma mensual o anual, manteniendo en todo momento la información del mes o la histórica, los programas que se manejan en este modulo son los siguientes:

### **CONCILIACION CONTABLE FISCAL**

- 1) Mantenimiento de Claves
- 2) Estado de Resultados para la Conciliación
- 3) Mantenimiento Conciliación Contable Fiscal
- 4) Mantenimiento Ingresos Fiscales no Contables
- 5) Mantenimiento Deducciones Contables no Fiscales
- 6) Mantenimiento Deducciones Fiscales no Contables
- 7) Mantenimiento Ingresos Contables no Fiscales
- 8) Reporte de la Conciliación del Resultado Contable Fiscal
- 9) Reporte de los Ingresos Fiscales no Contables
- 10) Reporte Deducciones Contables no Fiscales

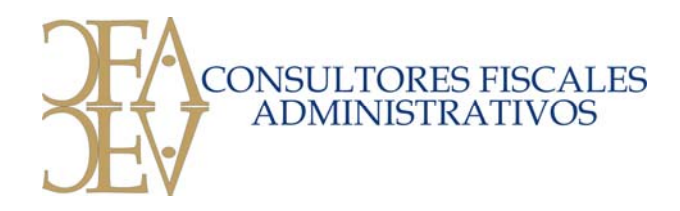

- 11) Reporte Deducciones Fiscales no Contables
- 12) Reporte Ingresos Contables no Fiscales
- 13) Catálogo de Claves

**15) Conciliación del IVA Acreditable y Trasladado reforma 2002.** En este módulo determinamos el IVA Acreditable pagado y el IVA trasladado cobrado. El sistema permite llevar un control mensual y anual del nuevo procedimiento para determinar el IVA por pagar, el resultado del los IVAS se genera una póliza que afecta los saldos en cuentas de orden, y se mantiene la información de cada uno de los meses del ejercicio y el resumen anual, los programas que maneja este módulo son los siguientes:

# **CONCILIACIÓN DEL IVA ACREDITABLE, TRASLADADO**

- 1) Mantenimiento Cedula del IVA.
- 2) Traspaso Movimientos I.V.A.
- 3) Traspaso Movimientos IVA HISTORICO
- 4) Reporte Cedula I.V.A.
- 5) Reporte Integracion de I.V.A.
- 6) Integración IVA Personas Fisicas
- 7) Mantenimiento Movimientos. Cheque.
- 8) Reporte Movimientos de Cheque
- 9) Mantenimiento Cuentas. I.V.A. (Poliza).
- 10) Poliza de I.V.A.
- 11) Mantenimiento Cuentas. Personas Fisicas
- 12) Cierre Integracion I.V.A.
- 13) Cierre Movimientos de Cheque
- 14) Exporta Resumen Cedula IVA.
- 15) Movimientos de Cheque x Mes.
- 16) Catalogo Cuentas. Personas Fisicas.

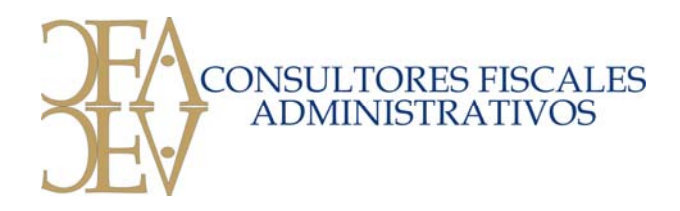

**8) Chequera.** Este modulo nos permite llevar el control de las chequeras, el sistema genera la póliza de ingresos sobre la base de los depósitos, así como genera el cheque y obliga a los usuarios a contabilizarlo este modulo se encuentra enlazado con la contabilidad, afectando las cedulas de IVA, integración de cuentas por cobrar y cuentas por pagar, el sistema realiza el traspaso de las pólizas a la contabilidad en forma automática los programas que maneja este modulo son los siguientes:

# **C H E Q U E R A**

- 1) Mantenimiento a Cuenta de Cheques.
- 2) Mantenimiento Movimientos de Chequera
- 3) Mantenimiento de Chequeras.
- 4) Estado de Cuenta Bancos.
- 5) Recalculo Saldo de Chequera.
- 6) Conciliación Bancaria.
	- 1) Cheques Cobrados.
	- 2) Movimientos no Considerados.
	- 3) Reporte de Conciliación.
	- 4) Creación Movimiento.
	- 5) Reporte Saldo Promedio Diario
	- 6) Cierre de Mes.
	- 7) Desaplicación de Movimientos.
- 7) Traspaso Chequera Contabilidad
- 8) Traspaso entre Chequeras.
- 9) Mantenimiento a Claves para Chequera.
- 10) Mantenimiento Movimientos. Chequera INGRESOS.
- 11) Definición Movimientos Impresión
- 12) Movimiento. no pasados a contabilidad

**9) Pagina Financiera.** Este programa nos permite definir un estado de resultados personalizado, en el cual podemos definir cada uno de los conceptos que la compañía maneje jalando la información de la contabilidad, este modulo se encuentra enlazado con

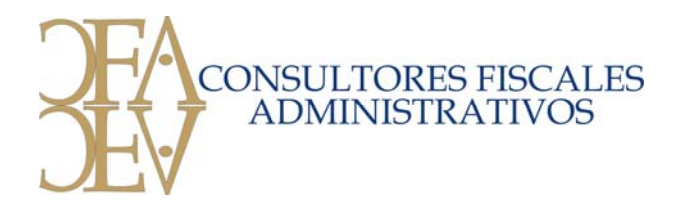

él modulo de presupuestos, lo que permite hacer comparativo, así como también lee la información del año anterior. El usuario debe de definir los parámetros y las formulas que se van a manejar para obtener un resultado optimo, los programas que maneja este modulo son los siguientes:

# **PAGINA FINANCIERA**

- 1) Mantenimiento de la Página Financiera.
	- 1) Mantenimiento de Claves
	- 2) Mantenimiento de Cuentas
	- 3) Elaboración Formulas
	- 4) Formulas de Porcentajes %
	- 5) Formulas de % para totales
- 2) Reportes Pagina Financiera
	- 1) Catalogo de Cuentas
	- 2) Formulas Totales
	- 3) Formulas % Detalle
	- 4) Formulas % de las claves
	- 5) Pagina financiera.
	- 6) Pagina Financiera por Meses.
	- 7) P. F. del Mes y Acumulado.
	- 8) Catalogo de Claves
	- 9) P. F. Actual y Mes Anterior
	- 10) Pagina Financiera vs. Presup.

**10) Reexpresión B-10.** Este modulo hace él calculo de la reexpresión de los estados financieros, en cada uno de los módulos se carga la información ya sea histórica o si ya tiene actualización, el sistema afecta las pólizas de contabilidad en las cuentas de reexpresión que se hayan designado en cada uno de los módulos, y se puede calcular en forma mensual. Los módulos y programas que se manejan para la reexpresión son los siguientes:

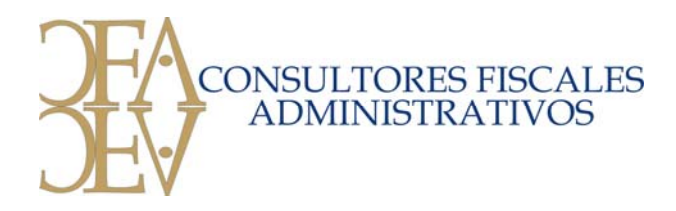

### **REEXPRESION B-10**

### 1) Terrenos.

- 1) Alta de Terrenos.
- 2) Reexpresión de Terrenos.
- 3) Mantenimiento cuentas de Reexpresión de Terrenos
- 4) Cierre Reexpresión Terrenos.
- 2) Capital, Resultados e Inversión en Acciones
	- 1) Mantenimiento de Claves
	- 2) Mantenimiento Actualización.Capital Contable
	- 3) Actualización de Cuentas de Capital.
	- 4) Cierre Actual Capital Contable.
- 3) Activos Fijos.
	- 1) Mantenimiento Activos Fijos.
	- 2) Mantenimiento Cuentas. por Código Agrupación
	- 3) Reexpresión de Activos Fijos.
	- 4) Póliza de Reexpresión de Activos Fijos.
	- 5) Mantenimiento Reexpresión Act. Fijos.
	- 6) Cierre Reexpresión Activos Fijos.

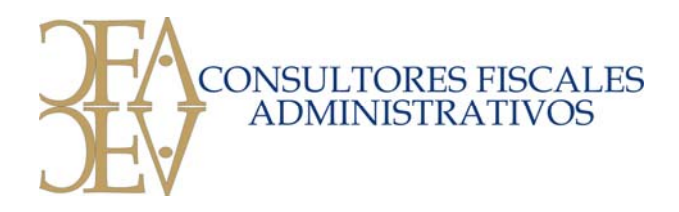

- 4) Actualización de Resultados y Posición Monetaria.
	- 1) Mantenimiento Claves. Para Reexpresión.
	- 2) Mantenimiento Cuentas para Reexpresión
	- 3) Pase de contabilidad para la Reexpresión
	- 4) Carga Manual Cedula para la Reexpresión
	- 5) Concentrado de Resultados para la Reexpresión
	- 6) Catalogo de Claves. Para Reexpresión.
	- 7) Catalogo de Reexpresión.
	- 8) Calculo del Resultado por Posición Monetaria
- 5) Exportaciones.
	- 1) Reexpresión de Activos Fijos.
	- 2) Resultado Posición Monetaria.
	- 3) Concentrado Gastos Reexpresión
- 1) **Dictamen Fiscal**. En este modulo podemos hacer todas las reclasificaciones de las cuentas de contabilidad para la presentación de la información financiera dentro del dictamen ya sea contable o fiscal, también nos sirve de base para presentar alguna información financiera reclasificada como balances, estado de resultados, resumen de gastos, etc. Los módulos que maneja esta parte del sistema son los siguientes:

### **DICTAMEN FISCAL**

- 1) Mantenimiento. Estado de Posición Financiera
- 2) REPORTES Estado de Posición Financiera
- 3) Mantenimiento. Estado de Resultados.
- 4) REPORTES Estado. De Resultados.
- 5) Mantenimiento. Gastos de Fabricación
- 6) REPORTES Gastos Fabricación.
- 7) Mantenimiento. Gastos de Venta.
- 8) REPORTES Gastos de Venta.

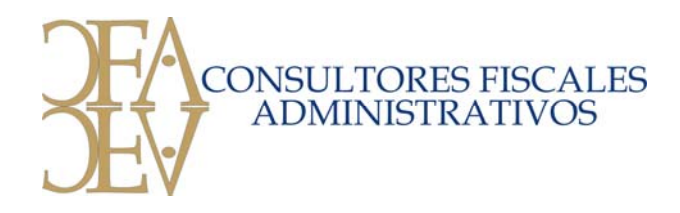

- 9) Mantenimiento. Gastos de Administración
- 10) REPORTES Gastos de Administración.
- 11) Mantenimiento. Gastos Generales.
- 12) REPORTES Gastos Generales.
- 13) Mantenimiento. Otros Gastos y Productos
- 14) REPORTES Otros Gastos y Productos
- 15) Mantenimiento. Costo Integral de Financiamiento
- 16) REPORTES Costo Integral de Financiamiento

#### **Otras funciones que realiza:**

**Consolidado.-** Contiene los parámetros necesarios por si en un momento determinado usted decide consolidar la contabilidad de dos o más empresas. En el caso de consolidación es importante que los catálogos de cuenta estén homologados.

**Utilerías del Sistema.** Desprocesar pólizas, reorganizar él catalogo de cuentas y actualizar saldos de periodos anteriores, en este proceso se debe de hacer con mucho cuidados, ya que de no saber operarlo puede dañar severamente su base de datos.

**Mantenimiento al Sistema.** Es utilizada para reiniciar el sistema y poner la razón social de su empresa.

**Exportación de Datos.** Nos facilita la generación de reportes para diferentes hojas de cálculo y se pueden exportar todos los reportes de contabilidad.

**Reportes Históricos.** Podemos consultar el libro auxiliar y las pólizas de otros periodos.

El sistema se actualiza de manera constante y sobre todo siempre que existen cambios en materia fiscal.

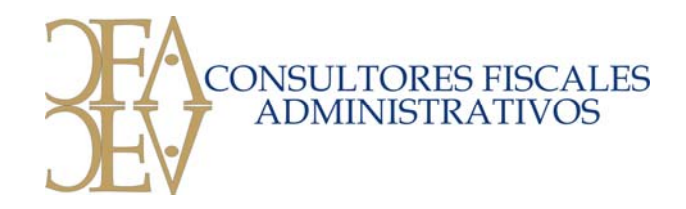

Alguna de las ventajas que se tienen en el sistema son las siguientes:

- 1. La compañía puede determinar el resultado fiscal cada mes
- 2. La reexpresión de estados financieros se puede hacer mensual
- 3. Llevar un control por activo fijo reflejando su depreciación contable y fiscal así como determinar el costo de ventas fiscal y contable
- 4. Mantener el control de las deudas y cuentas por cobrar en forma analítica.
- 5. Controlar el Capital de aportación y los resultados fiscales.
- 6. El manejo departamental por centro de costos
- 7. Solo las personas autorizadas pueden modificar periodos anteriores
- 8. Todos los módulos generan las pólizas de contabilidad
- 9. Todos los reportes se exportan a cualquier hoja de cálculo esto facilita tener la informacion sin necesidad de imprimirla
- 10. Poder accesar desde cualquier equipo que cuente con Internet al sistema de contabilidad en forma remota.

### **Manejo de Información en diferentes archivos**

El sistema cuenta con un procedimiento para migrar la información de una contabilidad a otra, el objetivo puede ser llevar diferentes periodos contables, o llevar la contabilidad sin reexpreción, esto evita la doble captura o manejar la información en hojas de calculo, facilitando el trabajo y minimizando errores.

Para una demostración del sistema póngase en contacto con un representante.

Respetuosamente

*C.P. GILDARDO G. LUNA GARCIA DIRECTOR FINANCIERO*